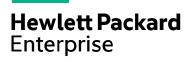

# Open System Services (OSS) Basic Commands and Utilities for HPE NonStop Servers U5516S

Open System Services (OSS) is an open computing interface to the HPE NonStop Kernel operating system and is based on POSIX standards. This course is intended for OSS application developers who will be creating or porting applications to the OSS environment on a NonStop server. New OSS users are introduced to OSS basic commands, editors, and utilities in the NonStop Kernel OSS environment. This course is 60 percent lecture and 40 percent hands-on labs using HPE servers.

## Why HPE Education Services?

HPF course number

View schedule, local

pricing, and register

View related courses

Course length

**Delivery mode** 

U5516S

2 days

ILT/VILT

View now

View now

- IDC MarketScape leader 4 years running for IT education and training\*
- Recognized by IDC for leading with global coverage, unmatched technical expertise, and targeted education consulting services\*
- Key partnerships with industry leaders
   OpenStack®, VMware®, Linux®, Microsoft®,
   ITIL, PMI, CSA, and (ISC)²
- Complete continuum of training delivery options—self-paced eLearning, custom education consulting, traditional classroom, video on-demand instruction, live virtual instructor-led with hands-on lab, dedicated onsite training.
- Simplified purchase option with HPE Training Credits

#### **Audience**

- Application developers
- System analysts
- Support personnel

### **Prerequisites**

• Six months computer systems experience

## **Course objectives**

At the conclusion of this course, you should be able to:

- Navigate the OSS directory structure
- Display the contents of a file and a directory
- Create aliases
- Set and change file and directory permissions

- Change user and group IDs
- Set the sticky bit
- Perform specific vi commands
- Configure a user profile
- Manipulate environment variables and background jobs
- Stop an OSS process
- Time start an application

### **Benefits to you**

- Become familiar with the Open System Services (OSS) environment
- Gain valuable hands-on experience needed to easily control your OSS environment

<sup>\*</sup>Realize Technology Value with Training, IDC
Infographic 2037, Sponsored by HPE, January 2016

Course data sheet Page 2

# **Detailed course outline**

| Module 1: Introduction to OSS              | UNIX® operating systems                        |
|--------------------------------------------|------------------------------------------------|
|                                            | Linux operating systems                        |
|                                            | Characteristics of open systems                |
|                                            | • Common shells                                |
|                                            | OSS standards and components                   |
|                                            | Accessing the shell                            |
|                                            | How to display system information              |
|                                            | Online documentation                           |
|                                            | Lab exercise: introduction to OSS              |
| Module 2: Basic Shell Commands             | OSS shell and utilities overview               |
|                                            | Entering commands and syntax                   |
|                                            | OSS shell features                             |
|                                            | Displaying user information                    |
|                                            | OSS file system and hierarchy                  |
|                                            | File system terminology                        |
|                                            | Common directories                             |
|                                            | OSS pathnames and file types                   |
|                                            | Creating an alias                              |
|                                            | Lab exercise: basic shell commands             |
| Modulo 7: Socuring Files                   |                                                |
| Module 3: Securing Files                   | OSS security                                   |
|                                            | Permission modes and defaults                  |
|                                            | Setting and changing permissions               |
|                                            | File-creation mask                             |
|                                            | File and directory access                      |
|                                            | Set-user and set-group IDs                     |
|                                            | Restricting file removal                       |
|                                            | Lab exercise: permissions                      |
| Module 4: Using the vi Screen Editor       | OSS terminal requirements                      |
|                                            | • vi terminal settings                         |
|                                            | • vi modes and options                         |
|                                            | Using the vi editor                            |
|                                            | • vi editor commands                           |
|                                            | • vi session options                           |
|                                            | Lab exercise: using the vi screen editor       |
| Module 5: Configuring the User Environment | Configuring a profile                          |
|                                            | Shell environment variables                    |
|                                            | Setting the PATH environment variable          |
|                                            | Setting terminal attributes                    |
|                                            | Configuring the message of the day             |
|                                            | Command-line recall and editing                |
|                                            | Set shell options                              |
|                                            | Default input and output files                 |
|                                            | Redirection                                    |
|                                            | Pipes and processes                            |
|                                            | Spooling and printing                          |
|                                            | Search order                                   |
|                                            | Lab exercise: configuring the user environment |
|                                            | . 5. 5                                         |

#### **Course data sheet**

| Module 6: Additional Commands and Utilities | Finding data in a file                                |
|---------------------------------------------|-------------------------------------------------------|
|                                             | grep and awk commands                                 |
|                                             | Customizing outputs                                   |
|                                             | Counting lines, characters, and spaces                |
|                                             | Sorting, finding, and linking files                   |
|                                             | Additional utilities                                  |
|                                             | Process options                                       |
|                                             | Running background processes                          |
|                                             | Manipulating background jobs                          |
|                                             | Stopping processes                                    |
|                                             | Time starting an application                          |
|                                             | Lab exercise: advanced commands and utilities         |
| Module 7: File-Sharing Groups               | User and Group Ids                                    |
|                                             | newgrp command                                        |
|                                             | Defining groups                                       |
|                                             | Adding group members                                  |
|                                             | Setting primary-group                                 |
|                                             | Lab exercise: File-sharing groups                     |
| Onsite Delivery Equipment Requirements      | Access to a NonStop server with OSS installed         |
|                                             | OSS configured with sufficient logon IDs for students |
|                                             | Access to HPE NonStop technical Library               |

# **Next steps**

• Open System Services (OSS) Advanced Commands and Utilities (U5517S)

Learn more at hpe.com/ww/learnnonstop

#### Follow us:

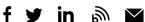

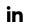

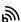

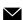

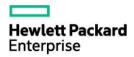

© Copyright 2019 Hewlett Packard Enterprise Development LP. The information contained herein is subject to change without  $notice. \ The only \ warranties for \ Hewlett \ Packard \ Enterprise \ products \ and \ services \ are set forth \ in \ the \ express \ warranty \ statements$ accompanying such products and services. Nothing herein should be construed as constituting an additional warranty. Hewlett Packard Enterprise shall not be liable for technical or editorial errors or omissions contained herein.

Microsoft is either a registered trademark or trademark of Microsoft Corporation in the United States and/or other countries. UNIX is a registered trademark of The Open Group. The OpenStack Word Mark is either a registered trademark/service mark or trademark/service mark of the OpenStack Foundation, in the United States and other countries and is used with the OpenStack Foundation's permission. We are not affiliated with, endorsed or sponsored by the OpenStack Foundation or the OpenStack  $community.\ Pivotal\ and\ Cloud\ Foundry\ are\ trademarks\ and/or\ registered\ trademarks\ of\ Pivotal\ Software,\ Inc.\ in\ the\ United\ States$ and/or other countries. Linux is the registered trademark of Linus Torvalds in the U.S. and other countries. VMware is a registered  $trademark\ or\ trademark\ of\ VMware,\ Inc.\ in\ the\ United\ States\ and/or\ other\ jurisdictions.\ All\ other\ third-party\ trademark(s)\ is/are$ property of their respective owner(s).